## **PRACTICA 7 - HOJA DE CÁLCULO**

## **F UNCIÓN V ELOCIDAD**

Vamos a crear un libro de cálculo para representar varias funciones en varias hojas.

## **Hoja 1:** la llamaremos **Velocidad**

Vamos a representar la función:  $V_f = V_0 + a^*t$ 

Supondremos:  $V_0=0$  y  $a=2m/s^2$ 

Crearemos la siguiente tabla y buscaremos 10 valores de  $V_f$ :

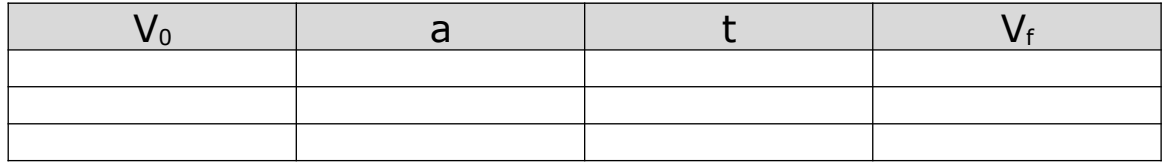

Representar gráficamente  $V_f$  en función del tiempo (eje horizontal)

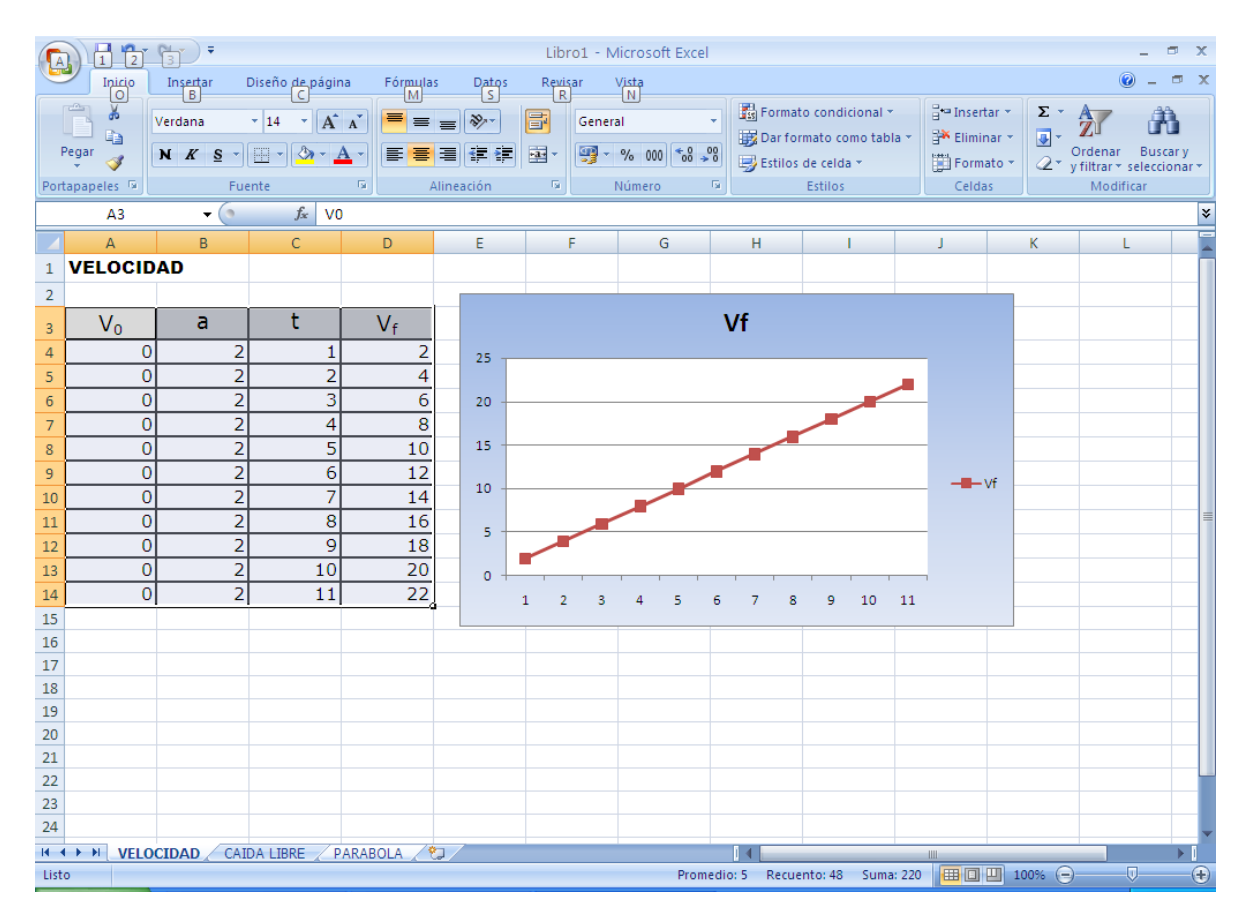

## **Hoja 2:** la llamaremos **Caída libre**

Misma función, pero la aceleración ahora es la gravedad (g=9,8 m/s<sup>2</sup>)

 **Hoja 3:** la llamaremos **Parábola** 

Representaremos la función: Y=  $x_0 + v_0 \cdot t + v_2 \cdot a \cdot t^2$ Suponer un valor inicial de  $x_0 = 5$